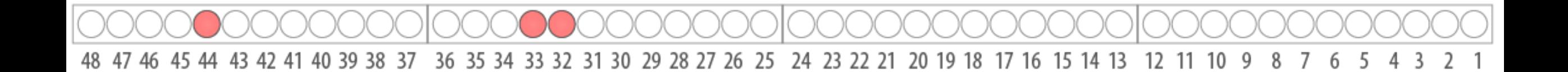

# *Status* of Database & Software for Phase-2 Tile Cal Electronics Components

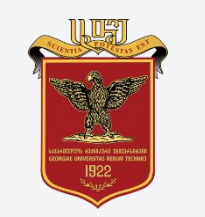

Georgian Technical University **Nuclear Engineering Center** 

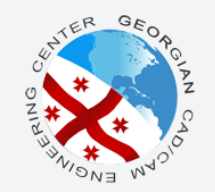

Nikoloz Udzilauri

Responsible: Alexander Sharmazanashvili

Phase-II Upgrade Session during the Tile Week https://indico.cern.ch/event/957355/

#### Status of DATABASE

- $\triangledown$  Partitions & Modules prefilled
- PMTs prefilled with old PMTs Spreadsheet *(provided by Henric)*
- Added two tables for old components "3\_in\_1\_board", "hv\_divider\_old" *(Requested by Irakli)*
- $\blacksquare$  Column data types updated to match real component property value data types.
- New columns("created\_at", "updated\_at", "created\_by", "updated\_by") added for every component, to save all modification dates and modification authors.
- $\blacksquare$  Database updated to match MySQL version 8.0 Standards.

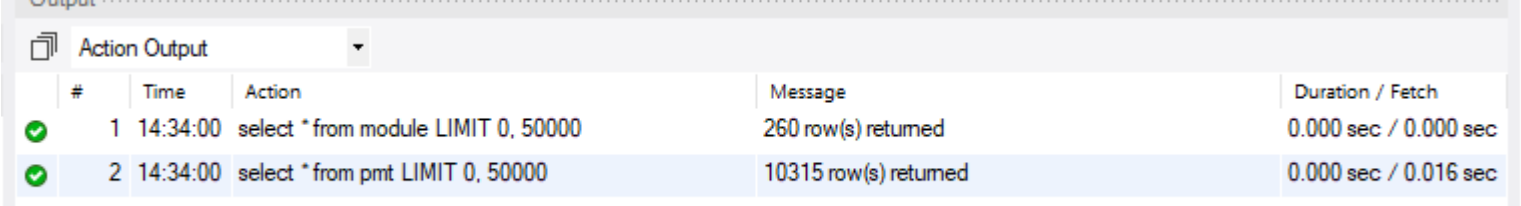

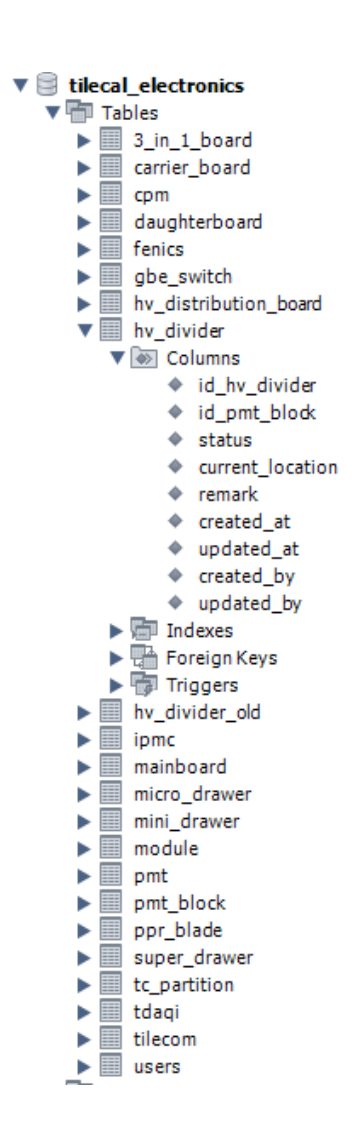

#### Status of Web Application

- Updated User Interface
- New Functionality

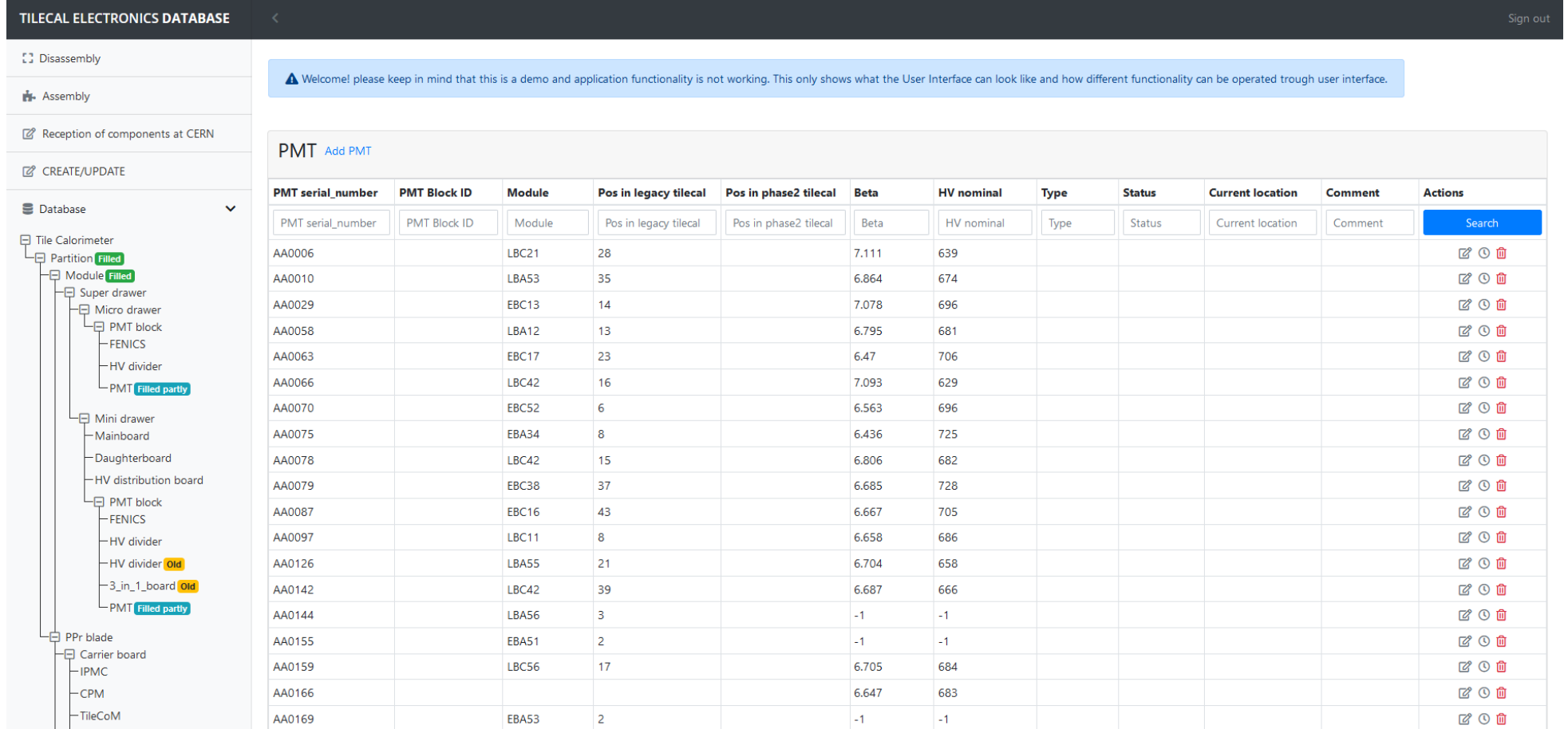

## Updated UI

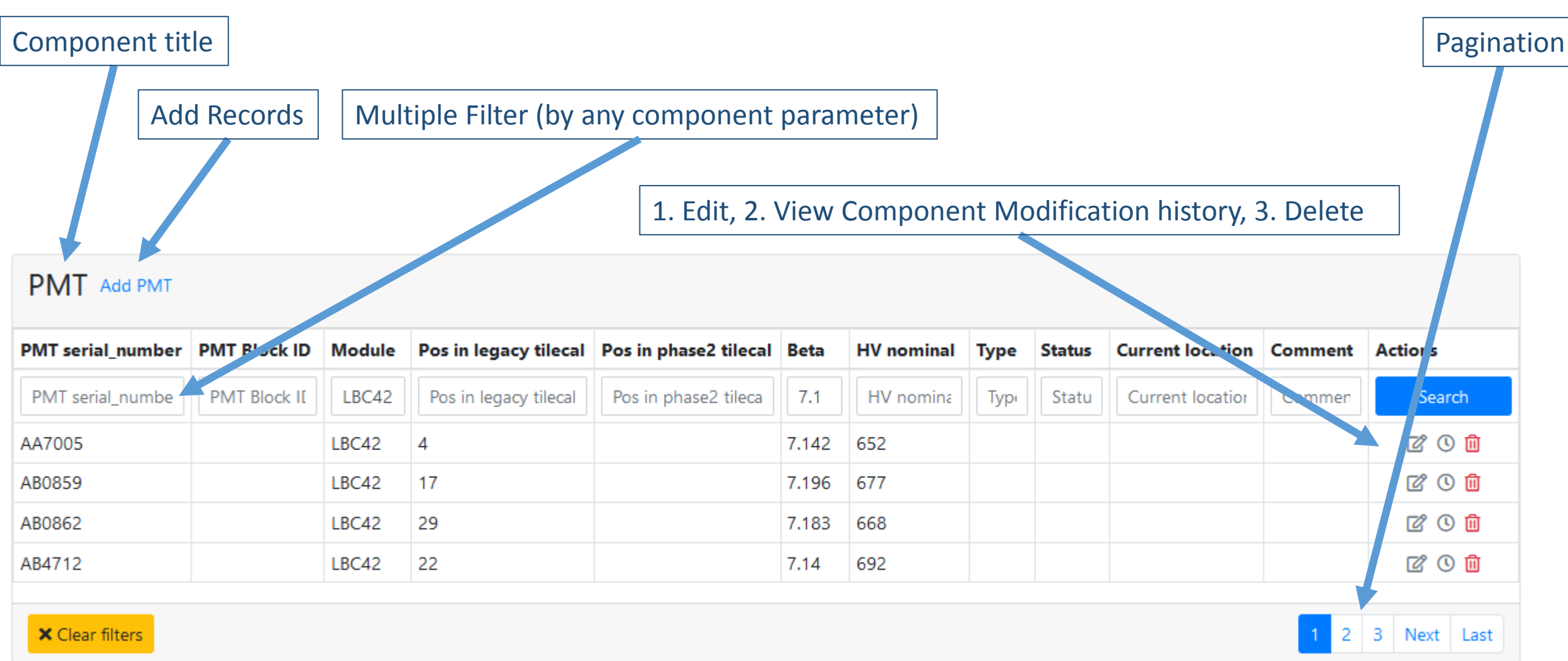

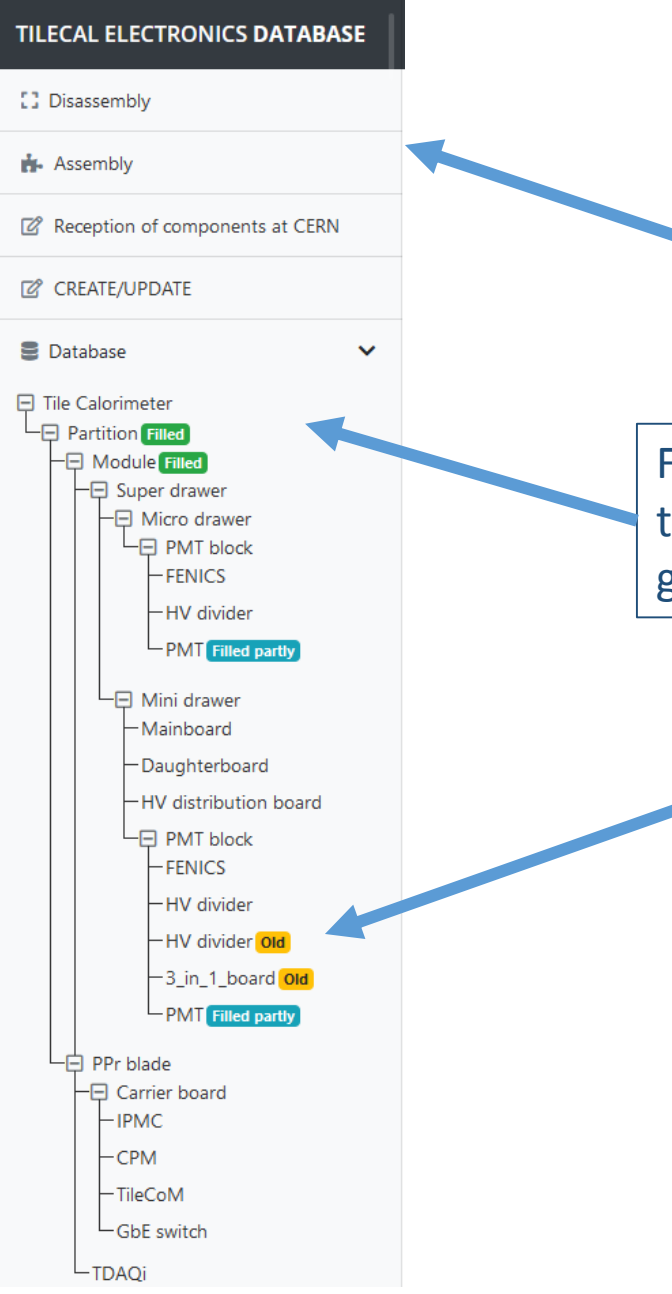

### Updated UI

*Navigation trough WORK PHASES and Different Application Functionality*

Full Database Component Tree with functionality to navigate trough any database component and get corresponding table

Badges representing different Information

#### Few Issues

- 1. Most recent PMT Spreadsheet is needed, to update prefilled PMT data in the Database (current one is from 2017).
- 2. Few errors in PMT spreadsheet (duplicate entries, missing values, modules are numbered 00-64 (Modules must be numbered  $00-63$ ,  $01-64$  or leave  $00-64$ ?)).
- 3. List of components that will be in "reception of components at CERN" list.

#### Upcoming Steps

- 1. Finish prefilling PMTs *- Partly done*
- 2. Create CRUD(create, read, update, delete) functionality (form validation and success/error messages included) for all components. *- In progress*
- 3. CREATE functionality that will allow to see any component modification history. *- In progress*
- 4. Finish working on the functionality of work phases "Disassembly/Assembly/Reception of components at CERN" (all additional requirements of application/database included, e.g. barcode recognition, etc.). *- In progress*
- 5. Import database on CERN DBOD service.
- 6. Import application on CERN server.
- 7. Setup database backup
- 8. Create Gitlab repository
- 9. Start testing
- 10. Continue testing
- 11. Write technical documentation.

#### Before proceeding some of these steps we will wait for your feedback about current development

7

12. Crete user manual providing troubleshooting, with the explanation of conflict cases and possible ways for the solution.

43 42 41 40 39 38 37 36 35 34 33 32 31 30 29 28 27 26 25 24 23 22 21 20 19 18 17 16 15 14 13 12 11 10 9 8 6  $\overline{\phantom{a}}$ 

#### Thanks for attention, comments are welcome

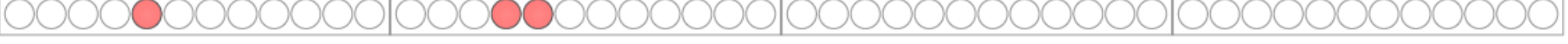

-31